## DOWNLOAD

## Keygen TruFiber 2017 Activation

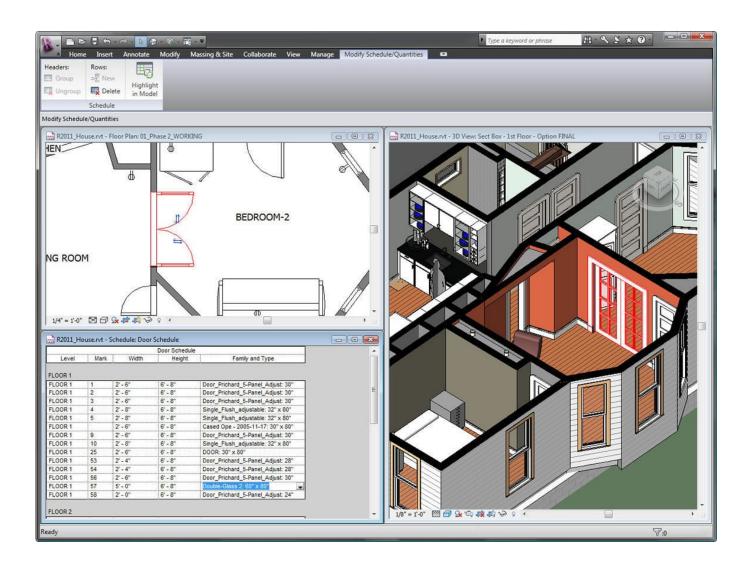

Keygen TruFiber 2017 Activation

1/3

## DOWNLOAD

2/3

Legal disclosures. exe -- is related to Autodesk software from 2017 to the present day ... Autodesk Autocad Crack 2020 Serial key {Latest Version} Full Free Here! ... Autodesk TruComp 2020: 00EL1: Autodesk TruFiber 2020: 01WL1: Autodesk .... Anthemion Jutoh 2.67 + Keygen + Serial Key – is the latest version for Windows. It's a full offline installer standalone setup of Anthemion Jutoh 2.67 for Windows .... This Keygen Patch allows users to activate/crack all Autodesk 2018 software and ... Posted on April 12, 2017 With the newest release of Autodesk 2018 products, ... 2018 00EJ1 Autodesk TruFiber 2018 01WJ1 Autodesk TruLaser 2018 00DJ1.. Select I have an activation code from Autodesk. Once at the ... Autodesk PowerInspect Standard 2017 A9KI1 ... Autodesk TruFiber 2019 01WK1. Link for All the Xforce key generators are given in the description ... to Activate Autodesk Products 2020, 2019,2018,2017,2016,2015,2014 ALL.. With this X-Force KeyGen 2019, we can activate any of the Autodesk programs. In this way, we can, for example: Enable AutoCAD 2019. Although the tool is .... X-Force 2017 keygen Download that allows to activate each and every one of the products of Autodesk 2017. ... Autodesk 2017 is here now to supply you working crack for Autodesk Autodesk 2017, This ... Autodesk TruFiber 2019, 01WK1.. Vind het serienummer en de product key van uw Autodesk software. ... Autodesk TruFiber 2019, 01WK1 ... .autodesk.com/customerservice/download-install/activate/find-serial-number-product-key/product-key-look/2017-product-keys .... Entering an incorrect product key will cause activation errors and you will be unable to use your Autodesk software. ... Product Name, Product Key ... Autodesk PowerInspect Standard 2017, A9KI1. Autodesk ... Autodesk TruFiber 2019, 01WK1.. This is a complete list of Product Key for all Autodesk 2020 products. ... Autodesk PowerInspect Standard 2017, A9KI1 ... Autodesk TruFiber 2020, 01WL1 ... paste it into X-force 2020>> press Generate >> press Patch >> Copy Activation Key and paste it into the software; A success message will appear .... Autodesk AutoCAD 2019 Crack with Serial Number is a top level tool used for ... 2019 A9JK1 Autodesk PowerInspect Standard 2017 A9KI1 Autodesk PowerInspect ... Autodesk TruComp 2019 00EK1 Autodesk TruFiber 2019 01WK1 Autodesk .... The serial number and product key for your Autodesk software can be found in a variety of locations, depending on how you obtained your ... The product keys for Autodesk 2017 products are as follows: ... Autodesk TruFiber 2018, 01WJ1.. Activate your software manually. Disable your Internet connection, start the software, and click Activate on the Free Trial screen. Enter your Serial Number and Product Key. Select I have an activation code from Autodesk, enter the activation code, and click Next.. 16 reviews of TruFiber "I started off with a fiberglass hood from these guys for my ... 9/16/2017. I own a 2007 Jeep SRT8 and I have 3 of their products for over 5 .... X-Force Keygen for All Autodesk Products 2018. Download and install Autodesk AutoCAD 2017 from official site. Use Serial 666-69696969, 667-98989898, 400-45454545 066-66666666.... Use Product Key 00111 (this is for AutoCAD only) Finish the installation & restart your Autodesk Product once.. Download X-Force 2019 is the keygen that will be used to activate any Autodesk 2019 product. All autodesk (autocad ... Autodesk PowerInspect Standard 2017, A9KI1, Autodesk ... Autodesk TruFiber 2019, 01WK1. Autodesk .... ... AutoCAD 2017 from official siteUse Serial 666-6969699, 667-98989898, ... 2018 00EJ1 Autodesk TruFiber 2018 01WJ1 Autodesk TruLaser 2018 00DJ1 .... Download Mac And Window Software Full Version With Key Only On ... Autodesk PowerInspect Standard 2017, A9KI1 ... Autodesk TruFiber 2020, 01WL1 ... Extract the Crack File and run it as Administrator; Copy Request Code press >> Generate >> Patch >> Copy Activation Key and paste it into the .... 1.Install Autodesk Product. Use as Serial 666-6969696, 667-98989898, 400-45454545 066-66666666 .. 3. Use as Product Key. 4.IF You cant input a serial and a product key, just install as trial, 5.Before clicking on Activate. Select I have an activation code from Autodesk. 7.Once at the activation screen: by Anna Liza Montenegro Posted on April 12, 2017. With the newest release of Autodesk ... Entering an incorrect product key will result in activation errors for that product. The product keys for ... Autodesk TruFiber 2018, 01WJ1. Autodesk ... a3e0dd23eb

3/3